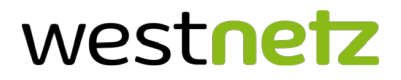

## Anmeldung einer "steckerfertigen Erzeugungsanlage" bis 600 VA

Entsprechend VDE-AR-N 105:2018-11 "Erzeugungsanlage am Niederspannungsnetz"

## Anlagenbetreiber

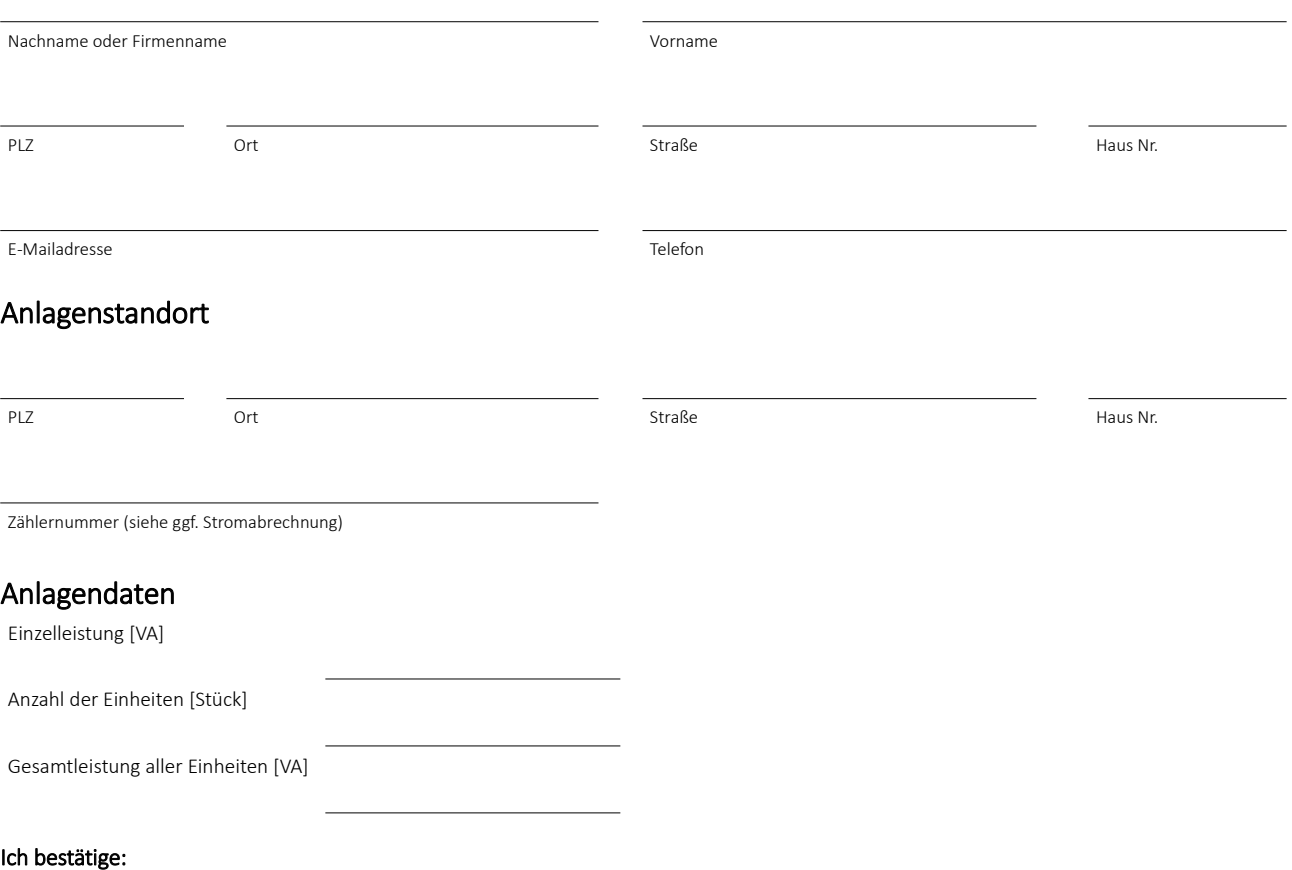

- Die Richtigkeit der oben genannten Angaben.
- Der erzeugte Strom wird selbst verbraucht. Für eventuell in das Netz eingespeisten Strom wird keine Vergütung gemäß der Fördergesetze (EEG, KWKG) beansprucht.
- Mein Zähler soll sofern nicht bereits vorhanden von der Westnetz GmbH gemäß den Regelungen des MsBG auf eine moderne Messeinrichtung (mit Erfassung beider Energierichtungen) bzw. Intelligentes Messsystem gewechselt werden. Sollte Westnetz nicht der zuständige Messstellenbetreiber sein, werde ich den Zählerwechsel bei diesem veranlassen.
- Die maximale Erzeugungsleistung von 600 VA wird nicht überschritten und es werden keine weiteren steckerfertigen PV-Anlagen betrieben.
- Die Stromerzeugungsanlage entspricht den Bedingungen der VDE-Anwendungsregel Entsprechend VDE-AR-N 4105:2018-11 "Erzeugungsanlagen am Niederspannungsnetz". Ein entsprechendes Einheiten- und NA-Schutz-Zertifikat liegt vor und kann auf Nachfrage vorgelegt werden.

Ort Datum Datum Unterschrift aller Anlagenbetreiber

## Ergänzende Hinweise:

- Weitere Meldepflichten ergeben sich aus dem Erneuerbare-Energien-Gesetz (EEG) bzw. der Marktstammdatenregisterverordnung (MaStRV). Weitere Informationen hierzu stellt die Bundesnetzagentur zur Verfügung.
- Der VDE/FNN hat eine Zusammenstellung von häufig gestellten Fragen zu steckerfertigen PV-Anlagen unter *www.vde.com/de/fnn/themen/tar/tar-niederspannung/erzeugungsanlagen-steckdose* veröffentlicht.